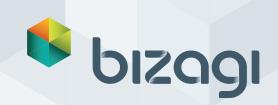

# Bizagi Widget Editor: An overview

Extend your Bizagi processes... fast Welcome to DevOps... the Bizagi Way.

# Get more from your Bizagi investment

As a **Bizagi business partner**, you recognize that today's process applications can't exist in isolation – from scanners to maps to barcodes, there's more to connect with than ever before.

As a **software developer**, you may have heard of Widget Xchange – our online store of plug-ins

designed to connect your processes with just some of the devices and apps on the market.

And you both, must certainly be aware of Dev Ops: the new wave of software development designed to deliver **fast results** through communication, collaboration and integration.

### What is Bizagi Widget Editor?

Built on DevOps principles, the Bizagi Widget Editor is a comprehensive and flexible developer's kit accessible in the cloud that makes the delivery of sophisticated UI much simpler and more reliable than in the past. The editor is free and readily accessible using any browser and is compatible with Bizagi 10.x versions.

#### **Benefits for business**

- Faster time to market widgets can be created in days and deployed in weeks
- Shorter and more cost effective development cycles reducing IT overheads
- **Flexibility** maps, pie charts, calculators: whatever you need, Widget Editor makes it easy. Just take a look at the <u>Bizagi Widget Xchange</u>.

#### Benefits for developers

- Hands-On access the Widget Editor at Bizagi.com and quickly extend the interfaces of your Bizagi processes
- Flexible create new widgets or extend existing ones it's your choice
- **Lightweight** Widgets are not tied to any specific framework or technology (.NET, Java, PHP) a web browser is all you need.
- Easy to test in simulate your Widget to reveal how it will perform in Bizagi and on any mobile device
- **Collaborative** once you've completed your widget, go ahead and release it to our Community for download and review just like the Apple store!

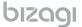

#### Real-life examples using Widget Editor

So what can this clever toolkit do for your business? Here's just a few examples of ways we've helped customers accelerate their process performance through Widget development.

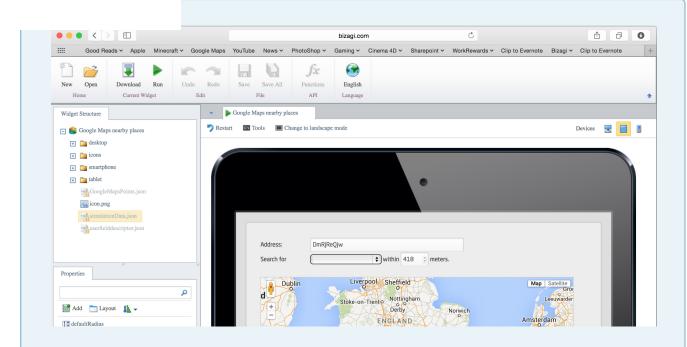

#### ✓ CRM / records management

Using this Widget, it's easy to add your business address to Google maps. When developing any widget in Bizagi, Widget Editor will validate your code to emulate how it displays on a desktop, tablet or phone, ensuring you deliver the optimal end user experience.

#### ✓ Security & patient registration

Smart integration with biometric devices enabled a leading Saudi hospital to visualize parts of the body affected with illness and tighten its registration process.

#### ✓ Online Community management

Sentiment management is a big deal for customers with vibrant social communities to manage. Using Widget Editor, a leading insurance firm can detect and display Twitter emotions, better understand their customers, and respond to them quickly.

#### ✓ Customer experience management

A widget-driven portal empowers Old Mutual's front office sales team to deliver a seamless experience when packaging financial products for customers.

## So why wait? Start creating your great Widget today!

- Explore Bizagi Widget Editor
- Learn more about Bizagi Widgets and how to use them
- Visit the Widget Xchange
- **Download Bizagi Studio**

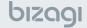

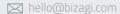

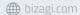